# McMaster University Department of Computing and Software Dr. W. Kahl

### SFWR ENG 2S03 — Principles of Programming

20 September 2006

## Please bring your work to the tutorial!

#### Exercise 2.1 — Treasure Hunt (45% of Midterm 1, 2003)

**Design** and implement a C program to play the "blind" board game "treasure hunt".

- The board has  $20 \times 20$  fields, from (1, 1) to (20, 20).
- On field (17, 2) there is a treasure.
- The player starts on field (9, 10), but is not told this.
- All fields (x, y) with (x + 2y) divisible by 5 are **forbidden**, i.e., the player must not be allowed to move onto such a field.
- The player navigates the board by entering "numeric keypad cursor control commands":
  - "2" moves **down** one step
  - "8" moves **up** one step
  - "4" moves **left** one step
  - "6" moves right one step

After each successful move, **only** the new distance to the treasure is displayed — for this, the 1-norm is used and whether a field is forbidden or not does not matter, so, e.g., the distance from (9, 10) to (17, 3) is 15 (calculated as 8 + 7).

- When the player tries to move off the board or onto a forbidden field, a message is displayed noting that the move is impossible, but **not** why it is impossible.
- When the player moves to the field where the treasure is, a congratulatory message is displayed and the program terminates.

#### Assume that the user will input only numbers! Do not use arrays!

#### **Exercise 2.2 (Textbook Exercise Recommendation)**

Read chapter 4 of the textbook. Do at least the following exercises: 4.5–4.14, 4.24, 4.29

#### Exercise 2.3 — ASCII Art: Zig-Zag — (50% of Midterm 1, 2004)

**Design** and implement a C program that asks the user for a height, and for two offset numbers, and uses these three numbers to print a combination of two zig-zag lines of the same height, as in the following example:

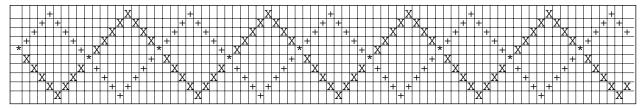

Note that one of the zig-zag lines is drawn using the "plus" symbol, the other using the letter "X", and where both zig-zag lines intersect, the asterisk "\*" is used.

The grid lines are of course **not** part of the output. Here is another example without those grid lines — any such pattern should be producable:

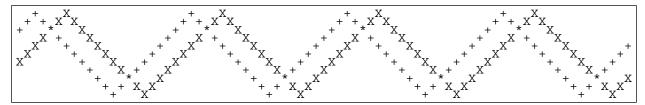

Assume that the user will input only numbers! Do not use arrays!

Decompose into functions! Design and Document!

#### Exercise 2.4

What is the output of the following C program (which prints not more than ten lines):

```
#include <stdio.h>
int main ( void ) {
    char input[] = "terasse";
    char result[] = " "; // six spaces
    int i, j = 0, c = 3, q;
    for ( q = 3; q \ge 0; q = q - c ) {
        for ( i = 0; i < c; i++ ) {
            printf("j = %d\tc = %d\tq = %d\ti = %d\n", j, c, q, i);
            result[j] = input[q + i];
            j = j + 1;
        }
            c = c - 1;
        }
        printf("%s!\n", result);
        return 0;
}
```

What is the value of q after termination of the outer loop?